# *compétences*<br>attendues

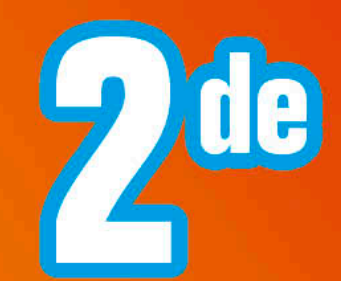

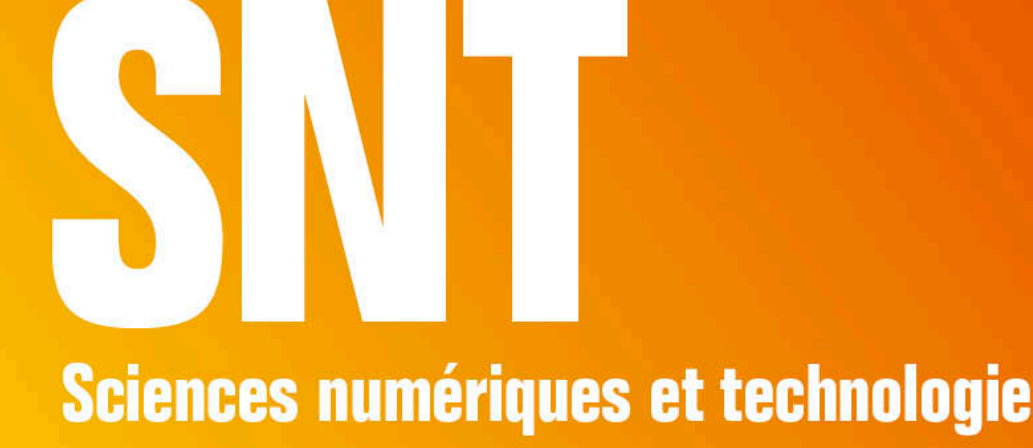

2<sup>e</sup> édition

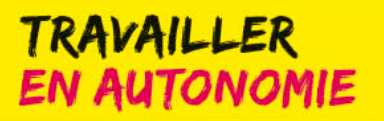

Les connaissances du programme

Les capacités et compétences

Les exercices avec tous les corrigés

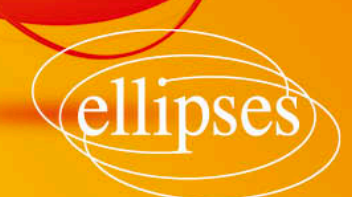

## **Table des matières**

#### Introduction

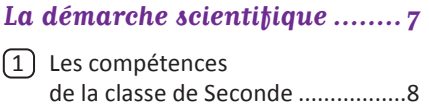

[2] Récapitulatif des exercices illustrant les compétences ...........13

#### Chapitre 1

#### **Bien démarrer avec Python.....15**

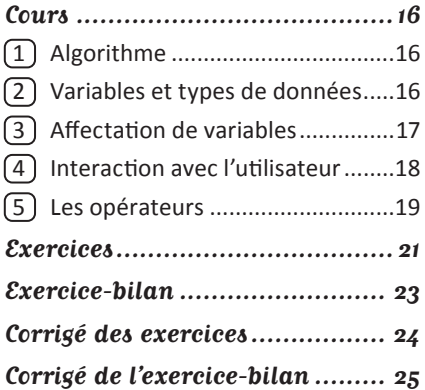

#### Chapitre 2

#### **Les principales structures algorithmiques en Python ...... 27 Cours ....................................... 28**  $(1)$  Les instructions conditionnelles ..28 [2] Les instructions répétitives..........28 [3] Les fonctions et procédures.........29 4 Les modules .................................31 **Exercices .................................. 32 Exercices-bilan ......................... 34 Corrigé des exercices ................. 35 Corrigé des exercices-bilan .........37**

#### Chapitre 3

#### **La photographie numérique ...39 Cours ....................................... 40**  $\Box$  Introduction et bref historique ... 40 2 La surface sensible et le capteur .................................41 [3] Les caractéristiques de l'image....43 4 Les métadonnées Exif ..................45 **Exercices ...................................47 Exercice-bilan .......................... 49 Corrigé des exercices ................. 50 Corrigé de l'exercice-bilan .......... 51**

#### Chapitre 4

#### **Initiation au traitement**

#### **numérique de l'image ............ 53**

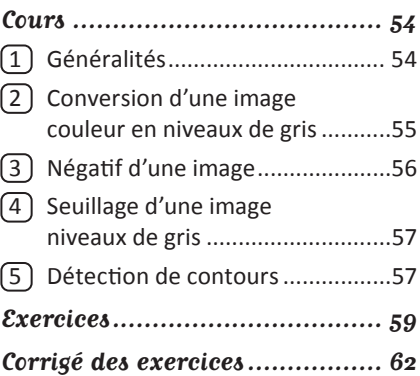

#### Chapitre 5

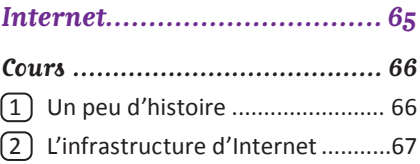

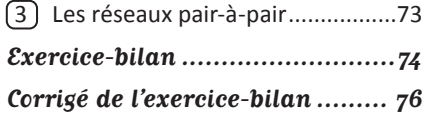

#### Chapitre 6

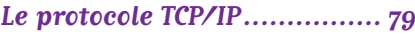

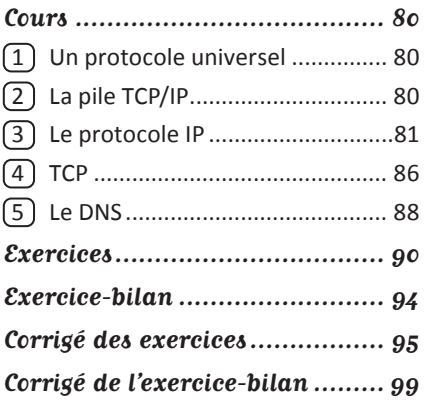

#### Chapitre 7

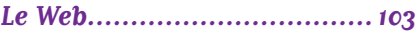

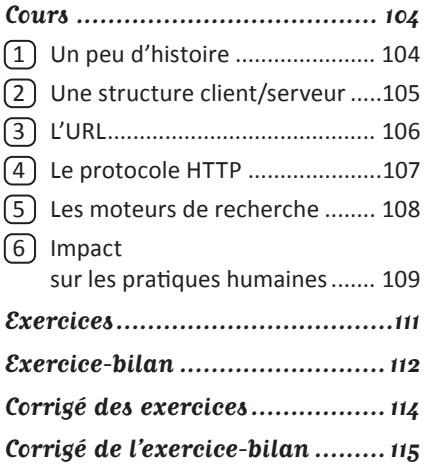

#### Chapitre 8

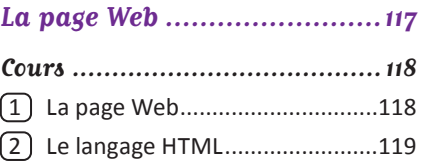

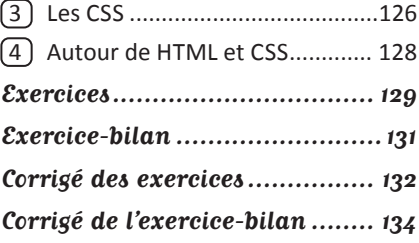

#### Chapitre 9

#### **Les données structurées .......135**

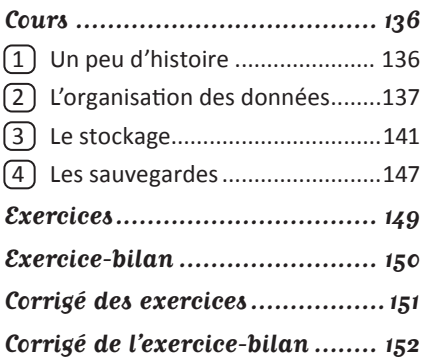

#### Chapitre 10

#### **Traitement des données ........155**

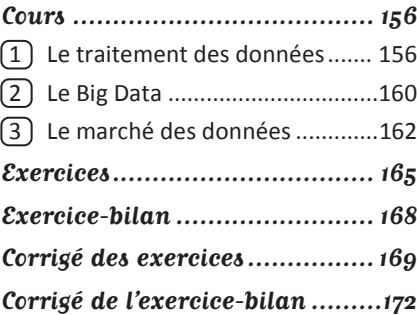

#### Chapitre 11

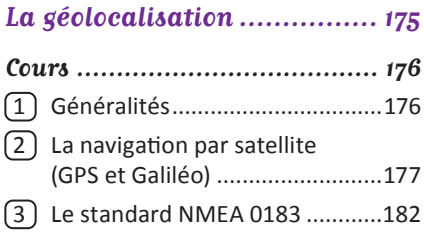

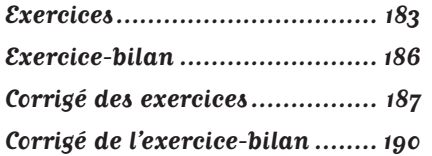

#### Chapitre 12

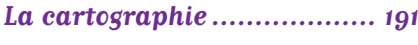

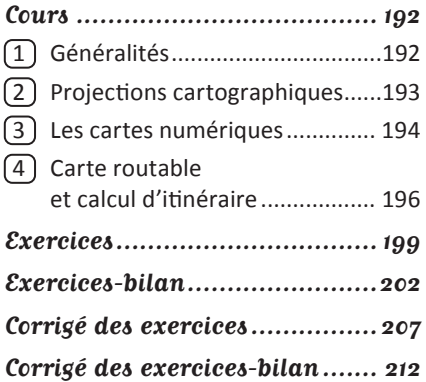

#### Chapitre 13

#### **Les réseaux sociaux ............. 217**

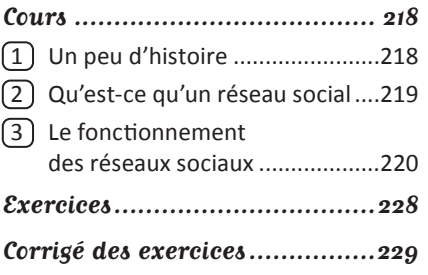

#### Chapitre 14

**État des lieux** 

### **des réseaux sociaux ............. 231**

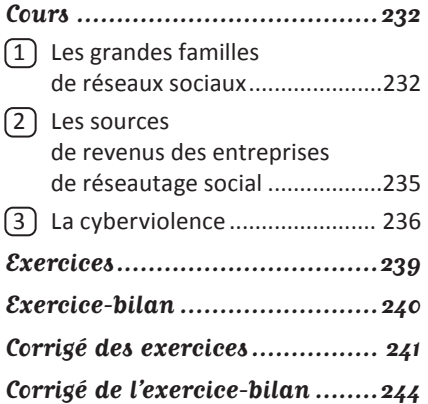

#### Chapitre 15

#### **Informatique embarquée**

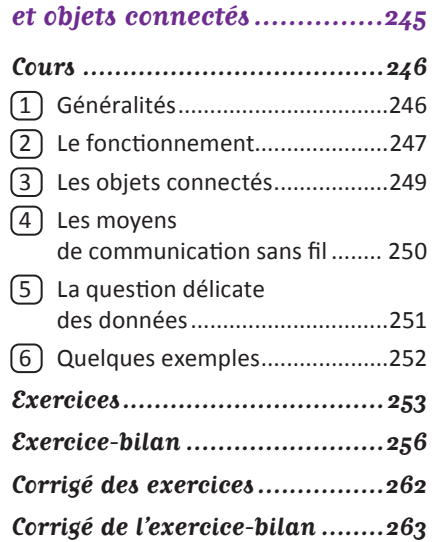